# **DROPDOWN**

## Description

Occurs when the list portion of a combo box is about to drop-down.

### **Syntax**

bforward = **DROPDOWN** (ctrlentID, ctrlclassID, editlinetext)

### Parameters

DROPDOWN accepts arguments for the following parameters.

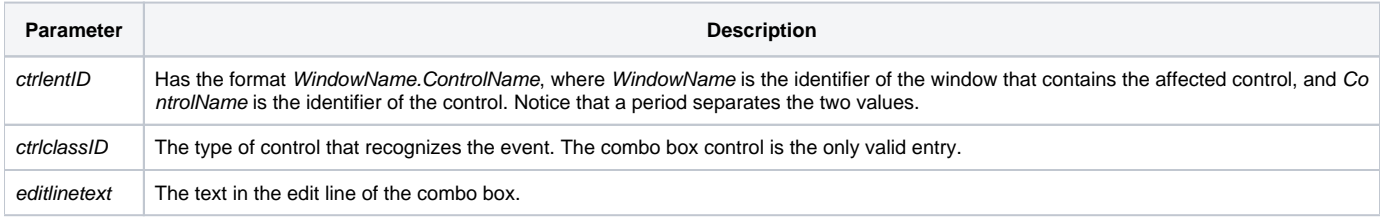

#### Returns

True or false. If false, the program execution returns to the calling procedure. If true, the event processing goes to the next level.